Speed up your Python code EuroPython 2006 CERN, Geneva

#### Stefan Schwarzer sschwarzer@sschwarzer.com

SSchwarzer.com

<span id="page-0-0"></span>2006-07-05

## Overview

- **Optimization mindset**
- When to optimize
- Optimization process
- **Finding the bottlenecks**
- General optimization strategies
- **Analyzing algorithms with big-O notation**
- Optimization garden
- **Conclusions**

Not in this talk:

- Optimization of the Python interpreter
- Other optimization of C code

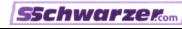

Optimization is costly

Optimization is supposed to save time

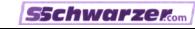

Optimization is costly

Optimization is supposed to save time

But . . . it also has costs:

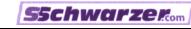

Optimization is costly

Optimization is supposed to save time

But . . . it also has costs:

- Gostly developer time spent on the optimization itself
- **Dependici** Optimization often makes the code more difficult to comprehend, thus . . .
- **More costly developer time spent on bugfixes**
- **More costly developer time spent on adding features**

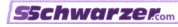

Optimization is costly

Optimization is supposed to save time

But . . . it also has costs:

- Gostly developer time spent on the optimization itself
- **Dependici** Optimization often makes the code more difficult to comprehend, thus . . .
- **More costly developer time spent on bugfixes**
- **More costly developer time spent on adding features**

Optimize only if necessary:

The program has to run fast enough, but not faster!

Premature optimization is evil

Premature optimization is the root of all evil.

C. A. R. Hoare (often misattributed to D. Knuth)

- Don't "optimize as you go" most of the time, the bottlenecks are elsewhere
- $\blacksquare$  In other words, don't waste your time with useless optimization

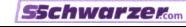

## When to optimize

- Consider only realistic use cases
	- Slow startup may not matter for a rarely started program even if it's used for a long time after start
	- Speed may not matter that much for a program which is usually run as a nightly cronjob
- Consider actual user experience
	- Does the program feel slow? To you / to one user / to several users?
	- **How slow?**

Noticable / annoying / unbearable?

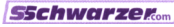

```
def optimize():
    """Recommended optimization process."""
    assert got_architecture_right(), "fix architecture"
    assert made_code_work(bugs=None), "fix bugs"
    while code_is_too_slow():
        wbn = find_worst_bottleneck(just_guess=False,
                                    profile=True)
        is_faster = try_to_optimize(wbn,
                    run_unit_tests=True, new_bugs=None)
        if not is_faster:
            undo_last_code_changes()
```

```
def optimize():
    """Recommended optimization process."""
--> assert got_architecture_right(), "fix architecture"
    assert made_code_work(bugs=None), "fix bugs"
    while code_is_too_slow():
        wbn = find_worst_bottleneck(just_guess=False,
                                    profile=True)
        is_faster = try_to_optimize(wbn,
                    run_unit_tests=True, new_bugs=None)
        if not is_faster:
            undo_last_code_changes()
```
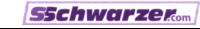

```
def optimize():
    """Recommended optimization process."""
    assert got_architecture_right(), "fix architecture"
--> assert made_code_work(bugs=None), "fix bugs"
    while code_is_too_slow():
        wbn = find_worst_bottleneck(just_guess=False,
                                    profile=True)
        is_faster = try_to_optimize(wbn,
                    run_unit_tests=True, new_bugs=None)
        if not is_faster:
            undo_last_code_changes()
```

```
def optimize():
    """Recommended optimization process."""
    assert got_architecture_right(), "fix architecture"
    assert made_code_work(bugs=None), "fix bugs"
--> while code_is_too_slow():
        wbn = find_worst_bottleneck(just_guess=False,
                                    profile=True)
        is_faster = try_to_optimize(wbn,
                    run_unit_tests=True, new_bugs=None)
        if not is_faster:
            undo_last_code_changes()
```

```
def optimize():
   """Recommended optimization process."""
   assert got_architecture_right(), "fix architecture"
   assert made_code_work(bugs=None), "fix bugs"
   while code_is_too_slow():
--> wbn = find_worst_bottleneck(just_guess=False,
--> profile=True)
       is_faster = try_to_optimize(whn,run_unit_tests=True, new_bugs=None)
       if not is_faster:
           undo_last_code_changes()
```

```
def optimize():
    """Recommended optimization process."""
   assert got_architecture_right(), "fix architecture"
   assert made_code_work(bugs=None), "fix bugs"
   while code_is_too_slow():
       wbn = find_worst_bottleneck(just_guess=False,
                                  profile=True)
--> is_faster = try_to_optimize(wbn,
--> run_unit_tests=True, new_bugs=None)
       if not is_faster:
           undo_last_code_changes()
```
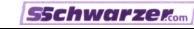

```
def optimize():
    """Recommended optimization process."""
    assert got_architecture_right(), "fix architecture"
    assert made_code_work(bugs=None), "fix bugs"
    while code_is_too_slow():
       wbn = find_worst_bottleneck(just_guess=False,
                                   profile=True)
        is_faster = try_to_optimize(wbn,
                   run_unit_tests=True, new_bugs=None)
--> if not is_faster:
--> undo_last_code_changes()
```
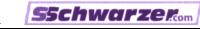

## Finding the bottlenecks

- $\blacksquare$  Find out if the program speed is bound by I/O (local file system, network) or CPU
- Operating system tools (here: Unix)
	- Command line: time, top, dstat, ...
	- GUI: gkrellm, xosview,  $\dots$
- **Python tools** 
	- **profile (cProfile in Python 2.5)**
	- hotshot
	- print statements

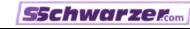

## General optimization strategies

- Doing things faster (e.g. change algorithm)
- Doing things less often (e.g. caching)
- Both at the same time (e.g. DBMS instead of flat files)

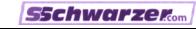

## Analyzing algorithms with big-O notation Introduction

- **Terminology to explain which algorithms are slower or faster**
- $\blacksquare$  Describes how an increase in the amount of data n affects the running time
- Written as  $O(n)$  ,  $O(n \ln n)$  ,  $O(n^2)$  ,  $\dots$
- The term in parentheses (without constant factors) is the most significant, less significant terms are left out; i. e. instead of  $O(2.3n^2+3n)$  it's just  $O(n^2)$

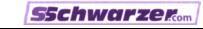

## Analyzing algorithms with big-O notation Common big-Os

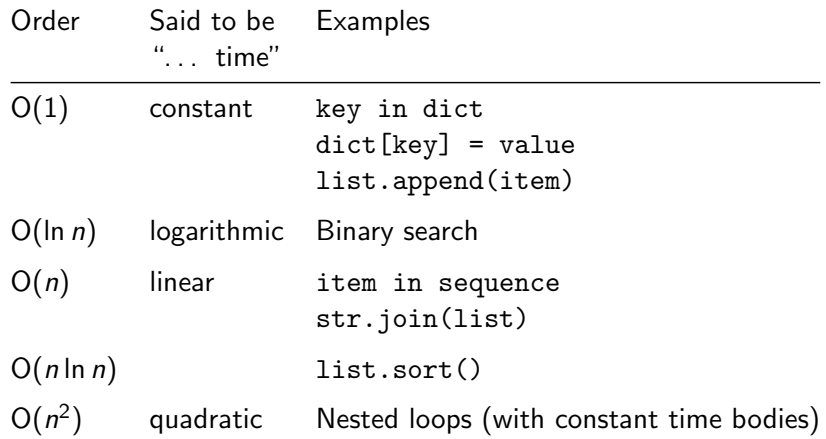

[Speed up your Python code](#page-0-0) Stefan Schwarzer sschwarzer@sschwarzer.com 10 / 21

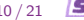

**SSchwerzerten** 

## Analyzing algorithms with big-O notation Common big-Os

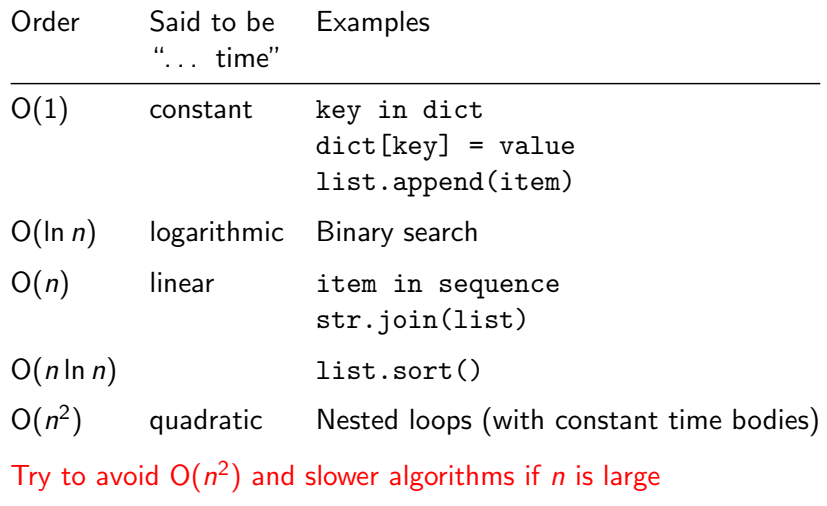

[Speed up your Python code](#page-0-0) Stefan Schwarzer sschwarzer@sschwarzer.com 10 / 21

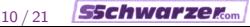

Analyzing algorithms with big-O notation Example: Finding common items in two lists

```
def intersection1(seq1, seq2): # approx. O(n^2)result = \{\}for item in seq1:
        if item in seq2: result[item] = True
    return result.keys()
```
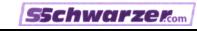

Analyzing algorithms with big-O notation Example: Finding common items in two lists

```
def intersection1(seq1, seq2): \# approx. 0(n^2)result = \{\}for item in seq1:
        if item in seq2: result[item] = True
    return result.keys()
def intersection2(seq1, seq2): # approx. O(n)result = \{\}dict2 = dict((item, True) for item in seq2)for item in seq1:
        if item in dict2: result[item] = True
    return result.keys()
```
Analyzing algorithms with big-O notation Example: Finding common items in two lists

```
def intersection1(seq1, seq2): # approx. O(n^2)result = \{\}for item in seq1:
        if item in seq2: result[item] = True
   return result.keys()
def intersection2(seq1, seq2): # approx. O(n)result = \{ \}dict2 = dict((item, True) for item in seq2)for item in seq1:
        if item in dict2: result[item] = True
   return result.keys()
def intersection3(seq1, seq2): # approx. O(n)
```
return list(set(seq1) & set(seq2))

[Speed up your Python code](#page-0-0) Stefan Schwarzer sschwarzer@sschwarzer.com 11 / 21

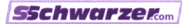

## Optimization garden

Introduction

 $\blacksquare$  Depending on the situation, some of the hints on the next pages may help, some may not

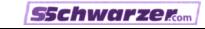

## Optimization garden

Introduction

- **Depending on the situation, some of the hints on the next** pages may help, some may not
- **Strive for a good compromise for performance gain** on one hand and
	- Ease of code changes
	- **Maintainability**

on the other hand

Reach for "low-hanging fruit"

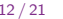

## Optimization garden Algorithms—Notes

**n** Changing algorithms is the most promising optimization approach—speedups of several hundred percent may be possible

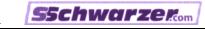

## Optimization garden Algorithms—Notes

- **n** Changing algorithms is the most promising optimization approach—speedups of several hundred percent may be possible
- The same holds for changes of the architecture which can be seen as algorithms at a higher level

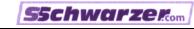

#### Optimization garden Algorithms—Notes

- **n** Changing algorithms is the most promising optimization approach—speedups of several hundred percent may be possible
- The same holds for changes of the architecture which can be seen as algorithms at a higher level
- Changing data structures can also have a huge effect, since switching data structures (e. g. from lists to dictionaries) implies changing the algorithms for data storage and retrieval

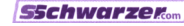

## Optimization garden Algorithms—General

- Avoid nested loops (watch out for implicit loops)
- **Move loop-invariant code out of loops**
- **Update only changed data in an object**
- Divide and conquer (e.g. binary search)
- Cache instead of recompute or reload (may be error-prone)
- But don't exhaust memory, avoid swapping
- Use multithreading for  $1/O$ -bound code (e.g. web spiders)
- Consider replacing an algorithm instead of tuning it

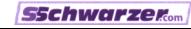

## Optimization garden Algorithms—Files

- Read a file completely and then process it if it's small
- Read and process a file line by line if it's large
- $\blacksquare$  Instead of flat files, use database software (e. g. \*dbm modules, sqlite, PostgreSQL or MySQL)

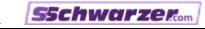

## Optimization garden

**Hardware** 

- **Use faster computers**
- Provide more memory
- Use faster hard disks
- Use faster network hardware

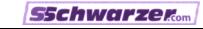

# Optimization garden

Python-specific—Very Python-specific ;-)

- Use python -0
- **Avoid exec and eval**
- Avoid from module import \*
- Shortcut namespace searches (e. g. opj = os.path.join)
- Use list.append and str.join to concatenate many strings
- Use list or generator comprehensions instead of for loops
- Avoid function/method calls; inline code

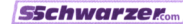

#### Optimization garden Python-specific—Algorithm-related

- $\blacksquare$  In list.sort, use key rather than cmp argument
- **Use dictionaries or sets for containment tests**
- Use sets to find all items in a container which are also in another (intersection)
- Use sets to find all items in a container which aren't in another (difference)
- Don't copy objects (lists, dictionaries) routinely ("just to be sure") if they don't change
- Use own specialized code if a library function is too general

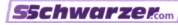

## Optimization garden Python-specific—Use C, code Python

- Change code to use C-coded objects (lists, tuples, dictionaries, sets)
- Use built-in functions coded in C that do the same as your Python code
- **Try Psyco, Pylnline, Pyrex or weave**
- Use available C extension modules (e. g. scipy)

If everything else fails, convert slow Python code to a  $C/C++$  extension module (SWIG and similar tools can help)

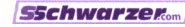

[Speed up your Python code](#page-0-0) Stefan Schwarzer sschwarzer@sschwarzer.com 20 / 21

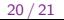

■ Optimize only if necessary; don't waste development time

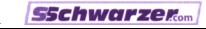

- Optimize only if necessary; don't waste development time
- When looking for bottlenecks, consider only real use cases and user experience

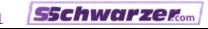

- Optimize only if necessary; don't waste development time
- When looking for bottlenecks, consider only real use cases and user experience
- Use a profiler to find bottlenecks, don't guess

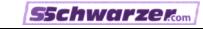

- Optimize only if necessary; don't waste development time
- When looking for bottlenecks, consider only real use cases and user experience
- Use a profiler to find bottlenecks, don't guess
- To speed up your software, do things faster or less often

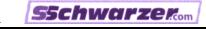

- Optimize only if necessary; don't waste development time
- When looking for bottlenecks, consider only real use cases and user experience
- Use a profiler to find bottlenecks, don't guess
- To speed up your software, do things faster or less often
- Big-O notation can help to distinguish fast and slow  $\mathcal{L}_{\mathcal{A}}$ algorithms

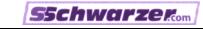

- Optimize only if necessary; don't waste development time
- When looking for bottlenecks, consider only real use cases and user experience
- Use a profiler to find bottlenecks, don't guess
- To speed up your software, do things faster or less often
- Big-O notation can help to distinguish fast and slow algorithms
- There are lots of things you can try to speed up your Python code: Use faster algorithms or hardware, or use Python-specific tuning

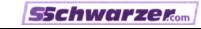

### Thank you for your attention! :-) Questions? Discussion?

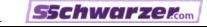